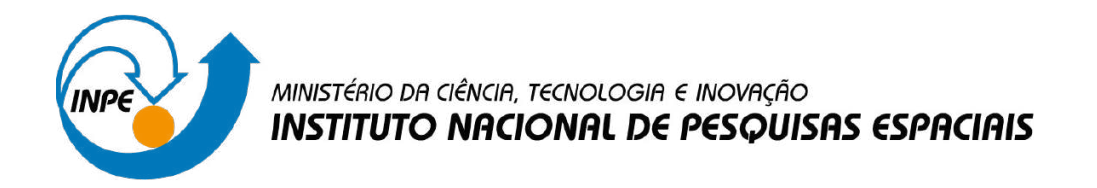

**sid.inpe.br/mtc-m21d/2024/03.26.19.29-NTC**

## **CONSIDERAÇÕES SOBRE OS LIMITES UTILIZADOS PELO PROGRAMA PRODES (INPE) NA AMAZÔNIA, CERRADO E PANTANAL E SUAS ÁREAS DE SOBREPOSIÇÃO**

Cláudio Aparecido de Almeida Cassiano Gustavo Messias Luciana Soler Silvana Amaral Kampel

Projeto: Biomas BR

URL do documento original: [<http://urlib.net/8JMKD3MGP3W34T/4B2FEFP>](http://urlib.net/8JMKD3MGP3W34T/4B2FEFP)

> INPE São José dos Campos 2024

#### **PUBLICADO POR:**

Instituto Nacional de Pesquisas Espaciais - INPE Coordenação de Ensino, Pesquisa e Extensão (COEPE) Divisão de Biblioteca (DIBIB) CEP 12.227-010 São José dos Campos - SP - Brasil Tel.:(012) 3208-6923/7348 E-mail: pubtc@inpe.br

### **CONSELHO DE EDITORAÇÃO E PRESERVAÇÃO DA PRODUÇÃO INTELECTUAL DO INPE - CEPPII (PORTARIA N<sup>o</sup> 176/2018/SEI-INPE):**

#### **Presidente:**

Dra. Marley Cavalcante de Lima Moscati - Coordenação-Geral de Ciências da Terra (CGCT)

#### **Membros:**

Dra. Ieda Del Arco Sanches - Conselho de Pós-Graduação (CPG)

Dr. Evandro Marconi Rocco - Coordenação-Geral de Engenharia, Tecnologia e Ciência Espaciais (CGCE)

Dr. Rafael Duarte Coelho dos Santos - Coordenação-Geral de Infraestrutura e Pesquisas Aplicadas (CGIP)

Simone Angélica Del Ducca Barbedo - Divisão de Biblioteca (DIBIB)

#### **BIBLIOTECA DIGITAL:**

Dr. Gerald Jean Francis Banon

Clayton Martins Pereira - Divisão de Biblioteca (DIBIB)

#### **REVISÃO E NORMALIZAÇÃO DOCUMENTÁRIA:**

Simone Angélica Del Ducca Barbedo - Divisão de Biblioteca (DIBIB)

André Luis Dias Fernandes - Divisão de Biblioteca (DIBIB)

#### **EDITORAÇÃO ELETRÔNICA:**

Ivone Martins - Divisão de Biblioteca (DIBIB)

André Luis Dias Fernandes - Divisão de Biblioteca (DIBIB)

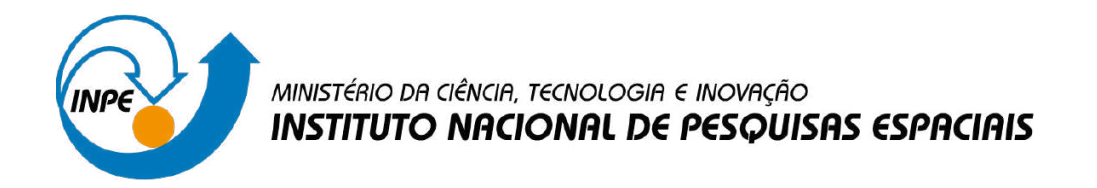

**sid.inpe.br/mtc-m21d/2024/03.26.19.29-NTC**

## **CONSIDERAÇÕES SOBRE OS LIMITES UTILIZADOS PELO PROGRAMA PRODES (INPE) NA AMAZÔNIA, CERRADO E PANTANAL E SUAS ÁREAS DE SOBREPOSIÇÃO**

Cláudio Aparecido de Almeida Cassiano Gustavo Messias Luciana Soler Silvana Amaral Kampel

Projeto: Biomas BR

URL do documento original: [<http://urlib.net/8JMKD3MGP3W34T/4B2FEFP>](http://urlib.net/8JMKD3MGP3W34T/4B2FEFP)

> INPE São José dos Campos 2024

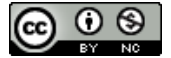

Esta obra foi licenciada sob uma Licença [Creative Commons Atribuição-NãoComercial 3.0 Não](http://creativecommons.org/licenses/by-nc/3.0/deed.pt_BR) [Adaptada.](http://creativecommons.org/licenses/by-nc/3.0/deed.pt_BR)

This work is licensed under a [Creative Commons Attribution-NonCommercial 3.0 Unported](http://creativecommons.org/licenses/by-nc/3.0/) License.

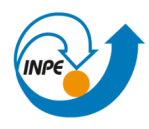

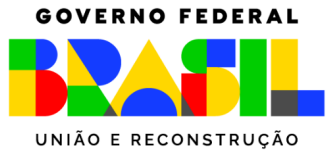

# **Considerações sobre os limites utilizados pelo programa PRODES (INPE) na Amazônia, Cerrado e Pantanal e suas áreas de sobreposição**

#### **1. Introdução**

O Instituto Nacional de Pesquisas Espaciais (INPE) realiza o monitoramento da perda de vegetação com fisionomia florestal na Amazônia Legal Brasileira (ALB) desde 1988, baseado em imagens de sensoriamento remoto, através do Programa de Monitoramento da Amazônia Brasileira por Satélites (PRODES). No ano de 2016 houve a expansão do programa para o bioma Cerrado e, mais recentemente, em 2023, para os demais biomas brasileiros. A presente nota técnica tem como objetivo elucidar dúvidas a respeito dos limites utilizados pelo PRODES no que se refere à Amazônia, ao Cerrado e ao Pantanal, assim como, as sobreposições que ocorrem entre eles.

#### **2. Limites empregados pelo programa PRODES**

Primeiramente, faz-se necessário compreender a delimitação da Amazônia Legal Brasileira (ALB). A ALB abrange nove Unidades Federativas Brasileiras (Amazonas, Acre, Amapá, Mato Grosso, Pará, Roraima, Rondônia, Tocantins e parte do Maranhão) (Figura 1), com características semelhantes entre si. Esta delimitação inclui não somente o bioma Amazônia, mas também áreas de Cerrado e do Pantanal. Estende-se por aproximadamente 5 milhões de km², o que é correspondente a aproximadamente 59 % do território nacional.

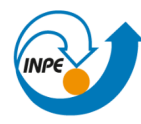

MINISTÉRIO DA CIÊNCIA, TECNOLOGIA E INOVAÇÃO

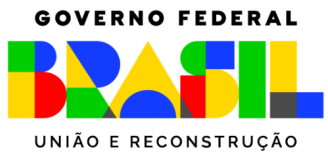

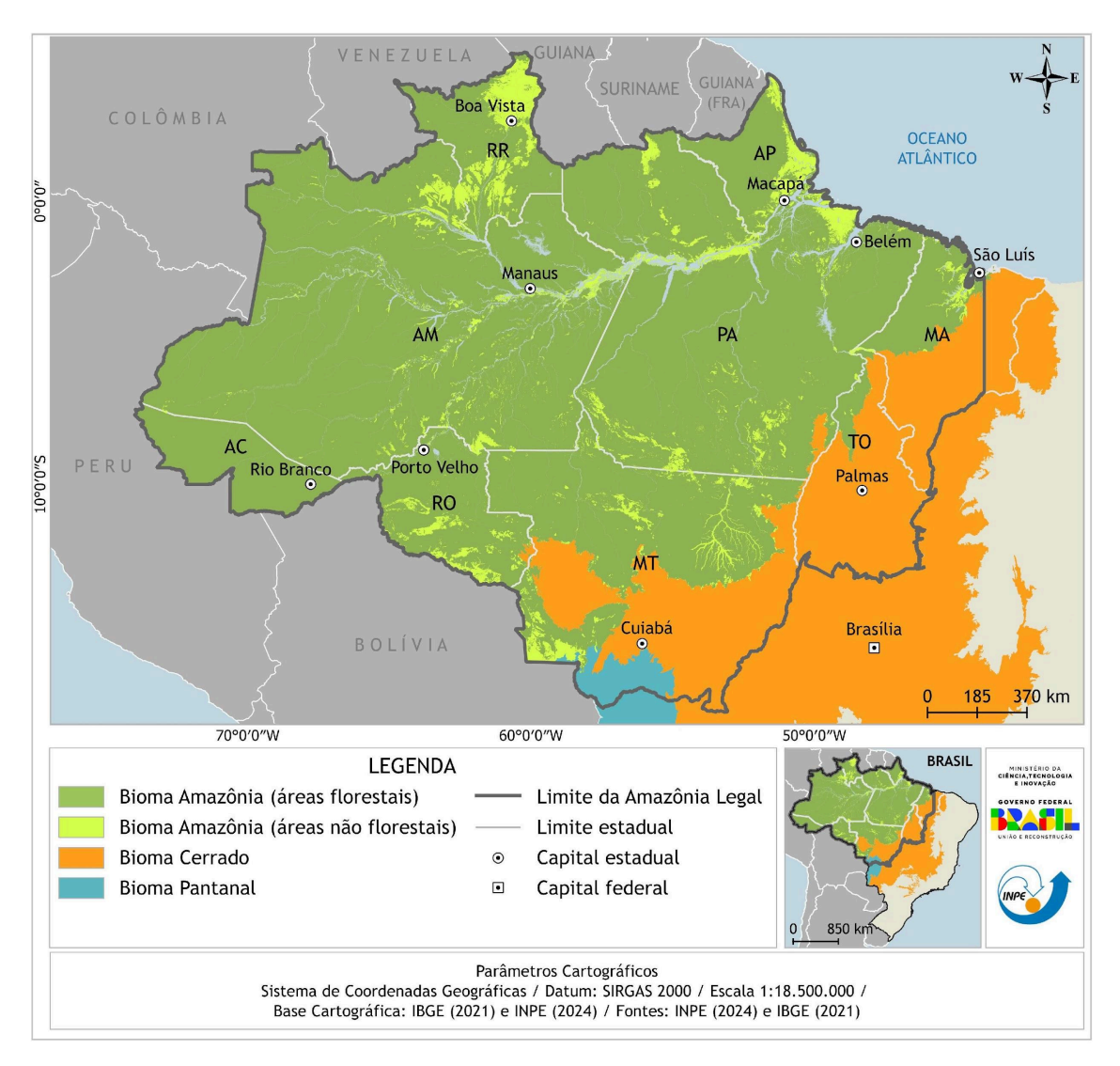

**Figura 1:** Delimitação da Amazônia Legal Brasileira e localização dos biomas em seu interior.

Diferentes limites são utilizados no monitoramento PRODES conforme o bioma ou região, o que ocorre devido ao objetivo inicial e ao período em que o monitoramento foi iniciado. Abaixo estão listados os diferentes projetos e a descrição do limite empregado por cada um:

● **PRODES Amazônia Legal:** o objetivo do PRODES, quando criado em 1988, era monitorar anualmente a **remoção completa da cobertura florestal**

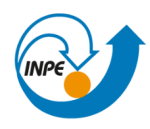

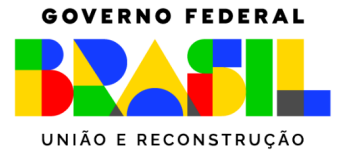

**primária na Amazônia Legal Brasileira**. Visando a continuidade da série histórica amplamente difundida e empregada para fins diversos desde o final dos anos 1980, o número oficial de desmatamento na Amazônia permanece ainda hoje sendo divulgado a nível da ALB, assim como se restringe a um programa específico para monitorar a vegetação original com fisionomia florestal.

- **PRODES Cerrado:** Criado em 2016, o PRODES Cerrado tem como objetivo divulgar o inventário anual de **perda de vegetação natural no bioma Cerrado, independentemente do tipo de fitofisionomia**. Deste modo, desde que foi criado, divulga-se o valor do incremento de supressão de qualquer tipo de vegetação nativa localizada no interior do bioma.
- **PRODES Pantanal:** Apresentado pela primeira vez em 2023, o PRODES Pantanal tem como objetivo divulgar o inventário anual de **perda de vegetação natural no bioma Pantanal, independentemente do tipo de fitofisionomia**. Sendo assim, é anualmente apresentado o valor do incremento de supressão de qualquer tipo de vegetação nativa localizada no interior do bioma.
- **PRODES Amazônia "não floresta":** Como historicamente o PRODES Amazônia Legal tinha como objetivo monitorar apenas as fitofisionomias florestais na ALB, foi necessário implementar um outro sistema PRODES que monitorasse as áreas constituídas por fitofisionomias não florestais na Amazônia – as quais correspondem a ~19 % da ALB. Porém, como o PRODES Cerrado e PRODES Pantanal já monitoravam as vegetações não florestais no interior de tais biomas, foi necessário observar apenas o interior do bioma Amazônia, e não toda a ALB. Deste modo, o PRODES Amazônia "não floresta" tem como objetivo divulgar o inventário anual de **perda de vegetação não florestal natural no interior do bioma Amazônia**, cuja área corresponde a ~6,6 % da superfície do bioma**.**

O Quadro 1 apresenta o resumo das características do programa PRODES para diferentes biomas / regiões.

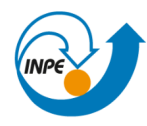

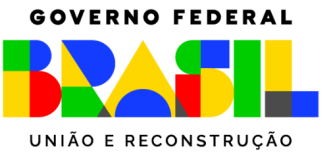

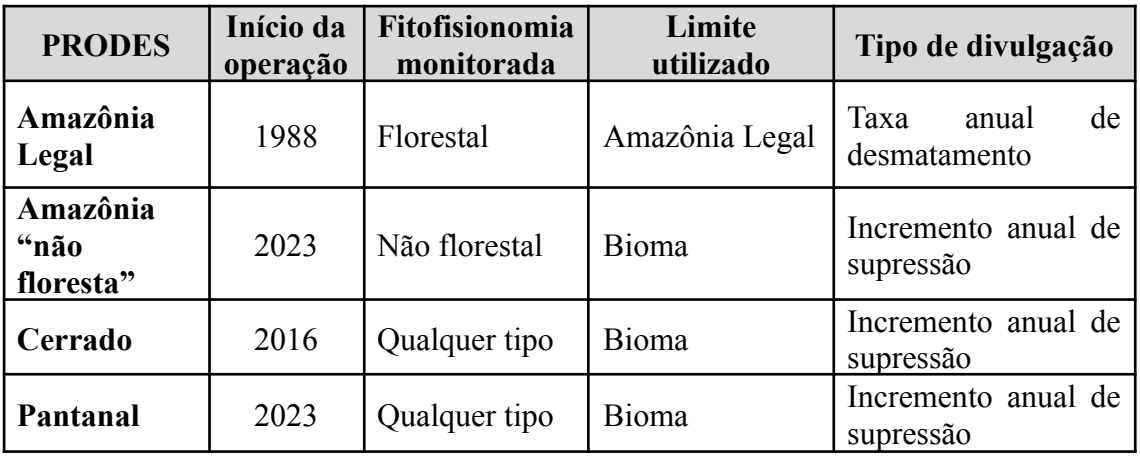

**Quadro 1:** Características do programa PRODES para diferentes biomas / regiões

Deve-se destacar que atualmente é também disponibilizado pelo INPE o valor do incremento a nível do bioma, com uma série histórica com início em 2008. A divulgação do valor de perda de florestas na Amazônia pelo Governo Federal permanece, porém, sendo ainda feita a nível da Amazônia Legal e empregando o padrão da taxa de desmatamento, visando manter a compatibilidade da série histórica iniciada em 1988.

#### **3. Sobreposições de mapeamentos pelo programa PRODES**

Sabendo que o PRODES Amazônia Legal é produzido e divulgado a nível da ALB e os PRODES Amazônia "não floresta", Cerrado e Pantanal a nível do bioma, ocorrem áreas de sobreposição na produção de alguns desses produtos, o que deve ser analisado com cautela, de acordo com o objetivo do usuário.

A Amazônia Legal tem uma área de ~5 milhões de km², sendo que o bioma Amazônia ocupa ~4,2 milhões de km² em seu interior. Outros ~800.000 km² são áreas da ALB que sobrepõem áreas dos biomas Cerrado e Pantanal. É comum que, no interior desses locais, ocorra sobreposição de polígonos de desmatamento detectados pelo PRODES.

Tal sobreposição de mapeamento, porém, não ocorre por toda a extensão dos ~800.000 km² de áreas comuns. Como o PRODES Amazônia Legal monitora apenas

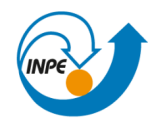

MINISTÉRIO DA CIÊNCIA, TECNOLOGIA E INOVAÇÃO

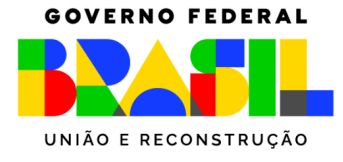

áreas florestais, a sobreposição de mapeamento com o PRODES Cerrado e PRODES Pantanal ocorre em apenas  $\sim$ 117.000 km<sup>2</sup> (o que corresponde a  $\sim$ 2,3 % da ALB), área com destaque em vermelho na Figura 2. A área restante, destacada em verde no mapa e que contém vegetação com característica não florestal, é monitorada exclusivamente pelos programas PRODES Cerrado e PRODES Pantanal, portanto, não há sobreposição. Não há sobreposição também no que se refere ao PRODES Amazônia "não floresta", pois seu mapeamento ocorre exclusivamente no bioma.

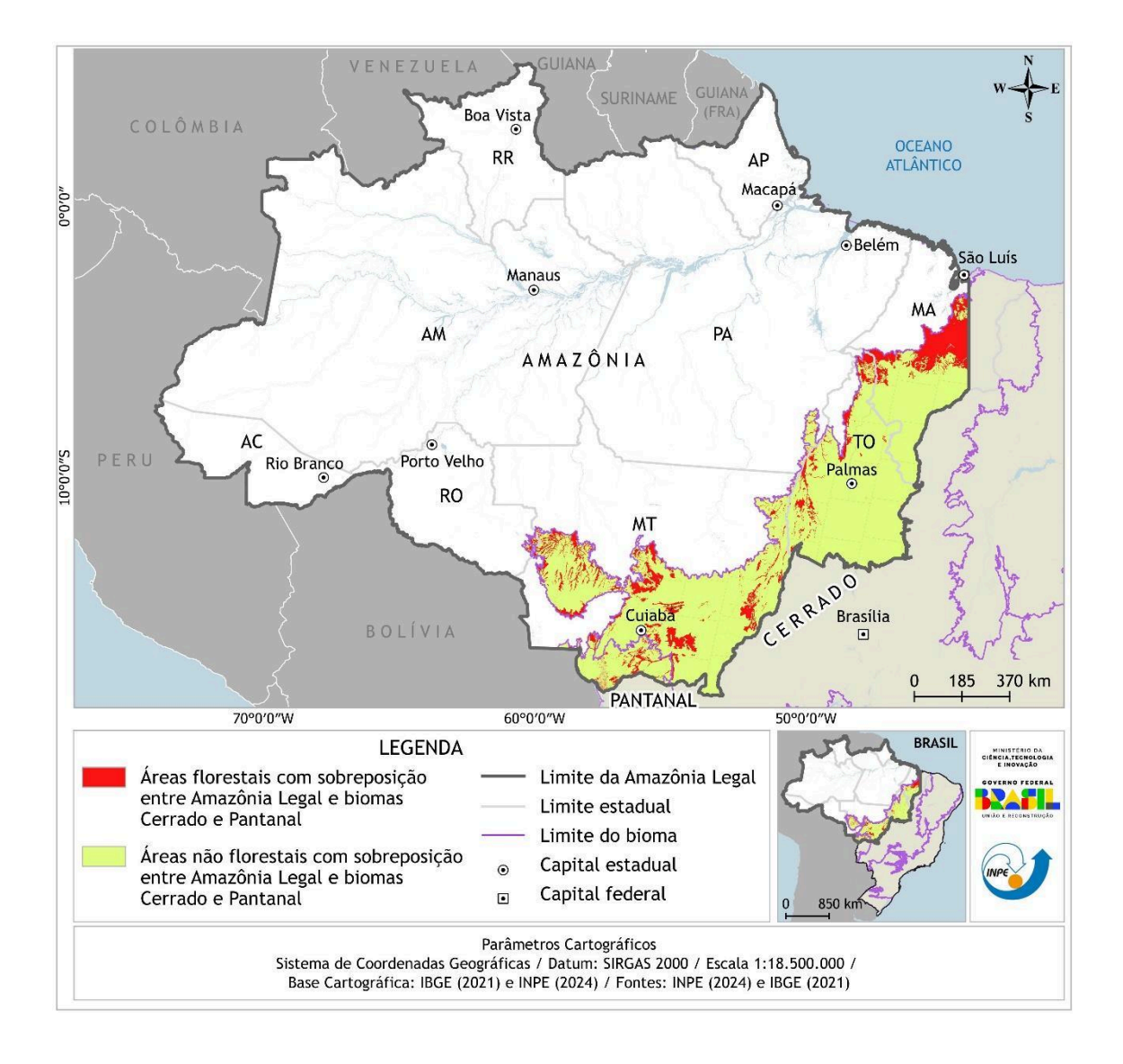

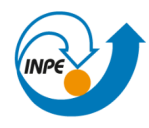

MINISTÉRIO DA CIÊNCIA, TECNOLOGIA E INOVAÇÃO

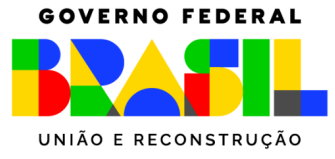

**Figura 2:** Identificação das áreas de sobreposição entre os programas PRODES Amazônia Legal, PRODES Cerrado e PRODES Pantanal. Apenas nas áreas em vermelho ocorre sobreposição de mapeamento.

Importante destacar que o mapeamento realizado dentro da zona de sobreposição (mostrada em vermelho na Figura 2) é idêntico no PRODES Amazônia Legal, PRODES Cerrado e PRODES Pantanal. Portanto, se for o caso, essa sobreposição pode ser excluída em alguma das áreas, evitando a contabilização do mesmo polígono duas vezes, a depender do objetivo do usuário.

#### **4. Referências bibliográficas**

ALMEIDA, C. A. et al. **Metodologia utilizada nos sistemas PRODES e DETER**. São José dos Campos: INPE, 2022. Disponível em: [http://mtc-m21d.sid.inpe.br/col/sid.inpe.br/mtc-m21d/2022/08.25.11.46/doc/thisInforma](http://mtc-m21d.sid.inpe.br/col/sid.inpe.br/mtc-m21d/2022/08.25.11.46/doc/thisInformationItemHomePage.html) [tionItemHomePage.html](http://mtc-m21d.sid.inpe.br/col/sid.inpe.br/mtc-m21d/2022/08.25.11.46/doc/thisInformationItemHomePage.html)

ALMEIDA, C. A.; MESSIAS, C. G.; ADAMI, M.; MAURANO, L. E. P.; SOLER, L. S. **Disponibilização da série histórica de supressão da vegetação em áreas originalmente constituídas por fitofisionomias não florestais no bioma Amazônia**. São José dos Campos: INPE, 2023. Disponível em: [http://mtc-m21d.sid.inpe.br/col/sid.inpe.br/mtc-m21d/2023/03.29.16.57/doc/thisInforma](http://mtc-m21d.sid.inpe.br/col/sid.inpe.br/mtc-m21d/2023/03.29.16.57/doc/thisInformationItemHomePage.html) [tionItemHomePage.html](http://mtc-m21d.sid.inpe.br/col/sid.inpe.br/mtc-m21d/2023/03.29.16.57/doc/thisInformationItemHomePage.html).